# Universida<sub>de</sub>Vigo

#### Guía Materia 2014 / 2015

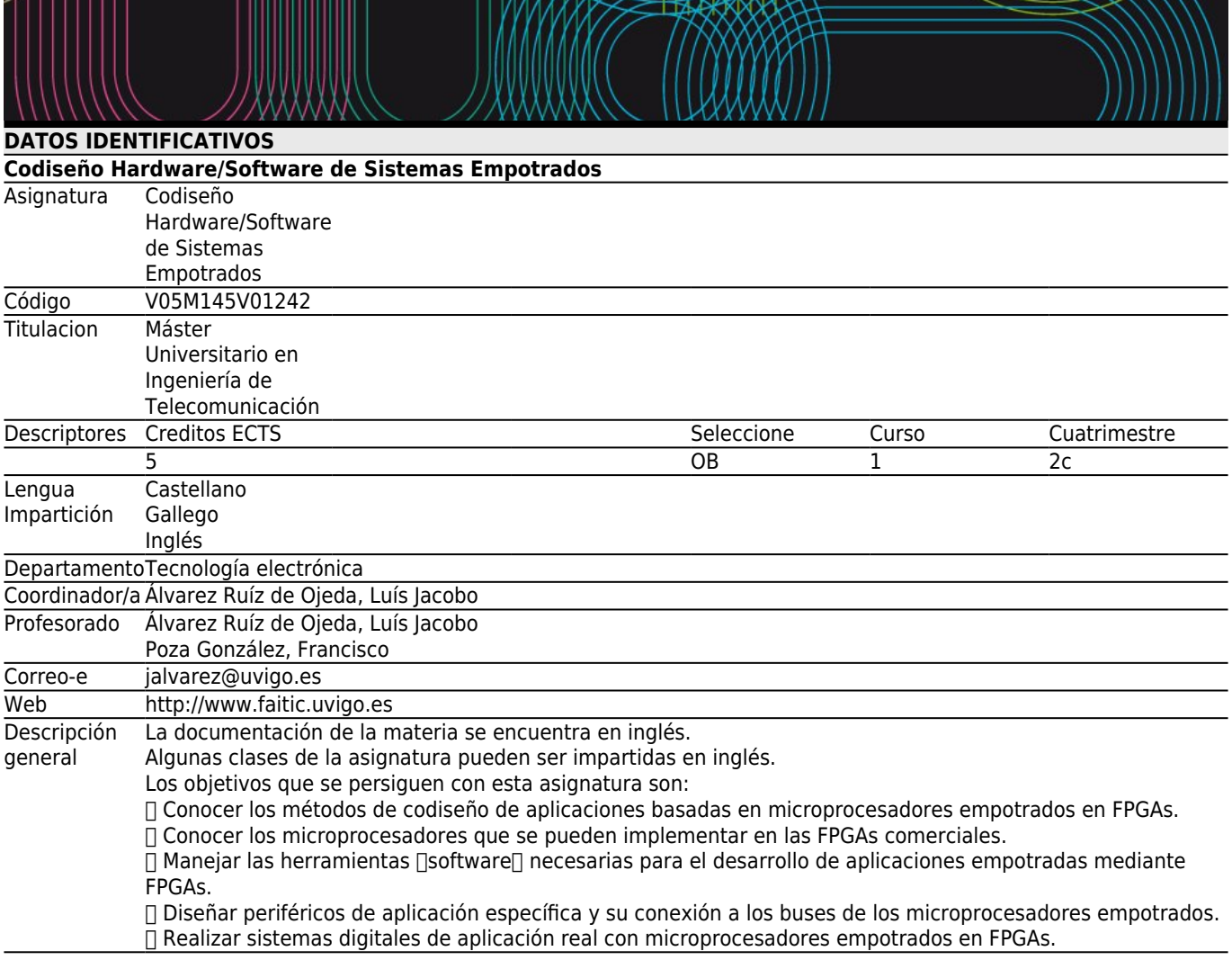

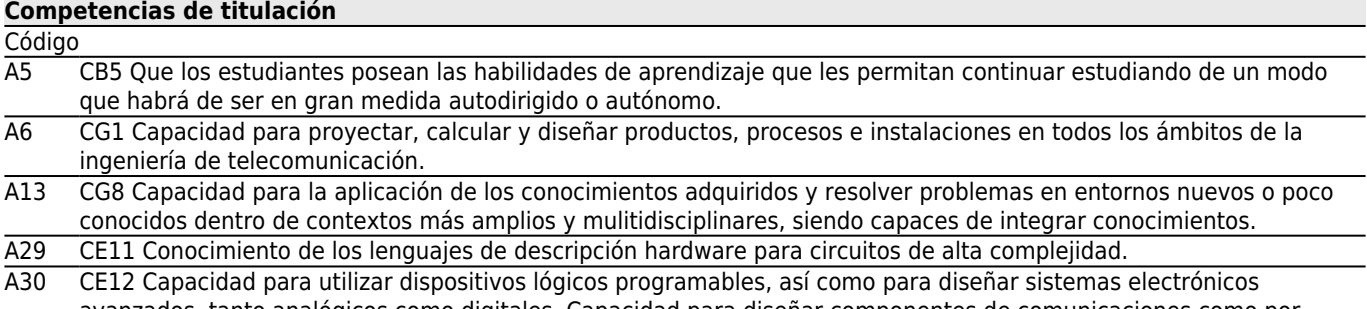

avanzados, tanto analógicos como digitales. Capacidad para diseñar componentes de comunicaciones como por ejemplo encaminadores, conmutadores, concentradores, emisores y receptores en diferentes bandas.

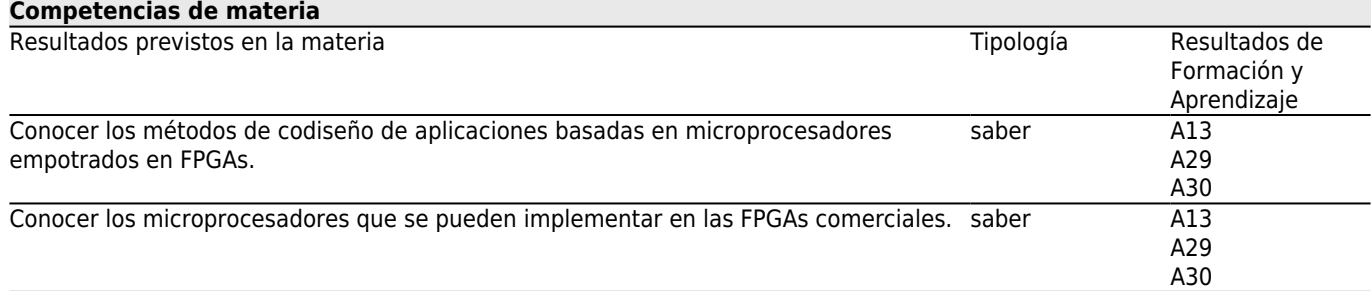

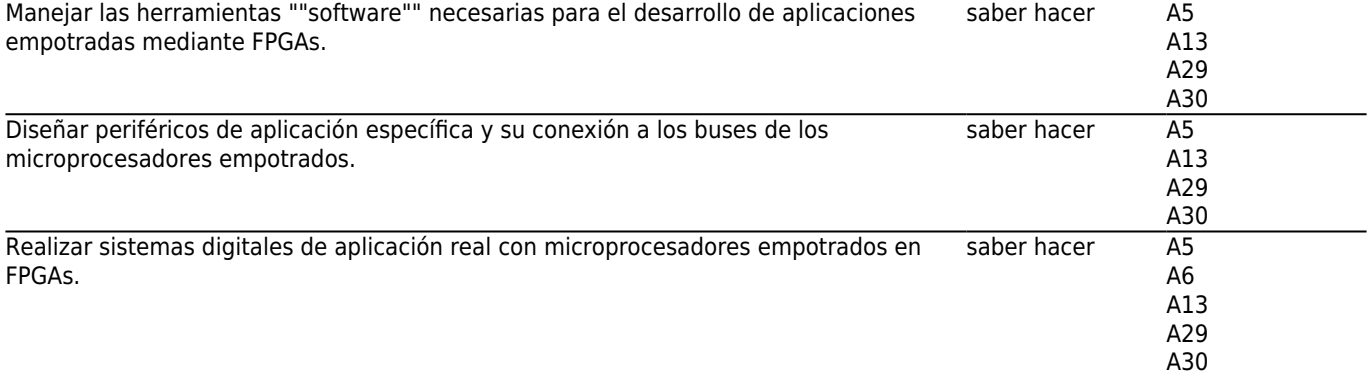

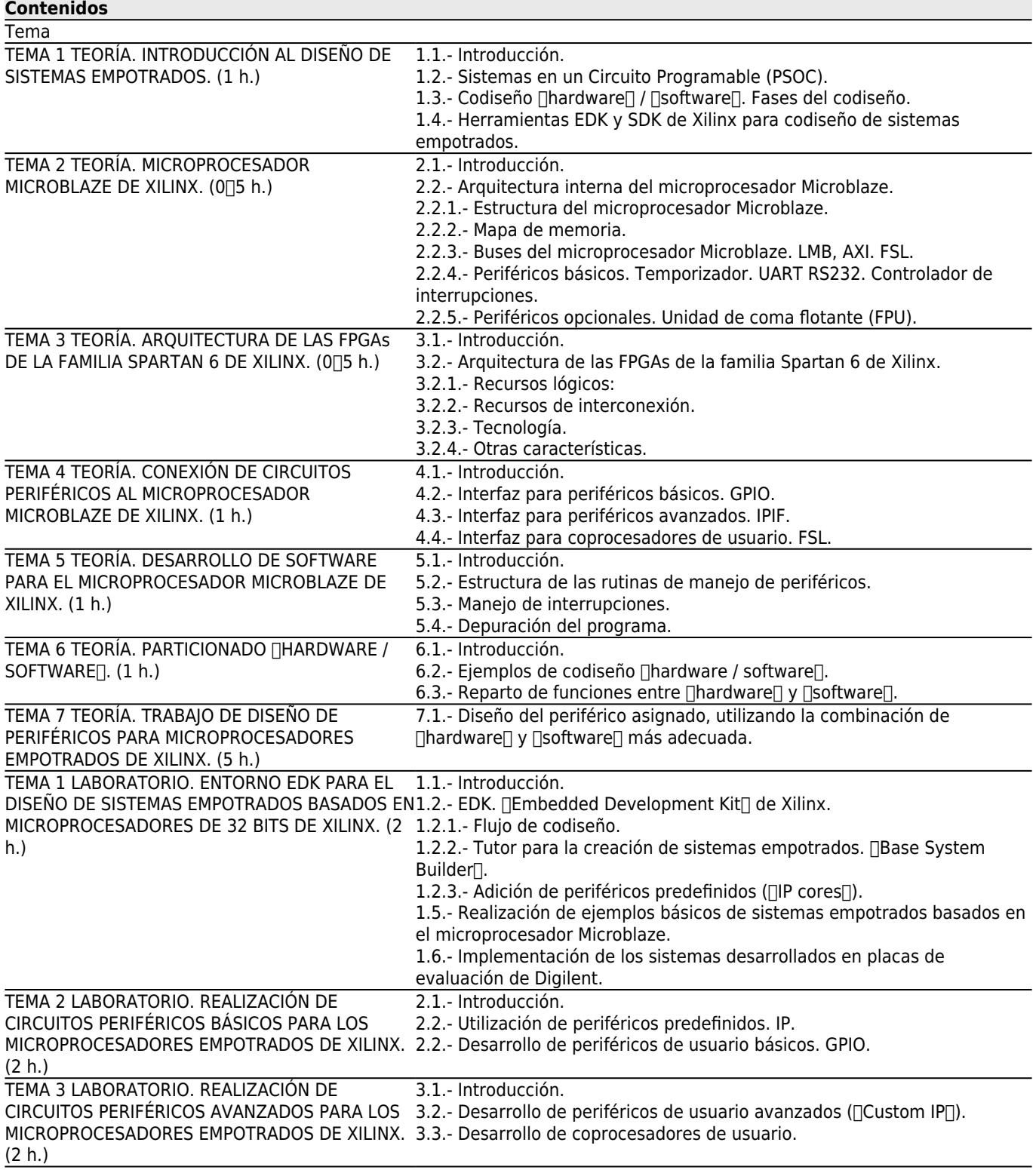

#### TEMA 4 LABORATORIO. ENTORNO SDK PARA EL 4.1.- Introducción. DISEÑO DE SOFTWARE DE MICROPROCESADORES4.2.- SDK. []Software Development Kit[] de Xilinx. DE 32 BITS DE XILINX. (2 h.) 4.2.1.- Herramientas GNU (GCC, ASsembler). 4.2.2.- Editor. Compilador. Enlazador ( $\Box$ linker $\Box$ ). 4.2.3.- Bibliotecas suministradas. 4.2.4.- Analizador de prestaciones ([software profiler[]). 4.3.- Realización de ejemplos. 4.3.1.- Temporizador acoplado por interrupción. TEMA 5 LABORATORIO. VERIFICACIÓN HARDWARE/SOFTWARE DE APLICACIONES EMPOTRADAS. (2 h.) 5.1.- Introducción. 5.2.- Simulación de los sistemas empotrados. 5.3.- Depuración de los sistemas empotrados mediante el depurador XMD desde SDK 5.4.- Depuración de los sistemas empotrados mediante el depurador [GNU debugger<sub>[]</sub> desde SDK. 5.5.- Co-verificación HW/SW de los sistemas empotrados mediante el analizador hardware [Chipscope] de Xilinx y el depurador software [GNU debugger<sub>[]</sub>. TEMA 6 LABORATORIO. TRABAJOS DE DISEÑO DE 6.1.- Realización de la aplicación asignada. APLICACIONES BASADAS EN MICROPROCESADORES EMPOTRADOS DE 32 BITS

DE XILINX. (10 h.: 5 h. tipo B + 5 h. tipo C)

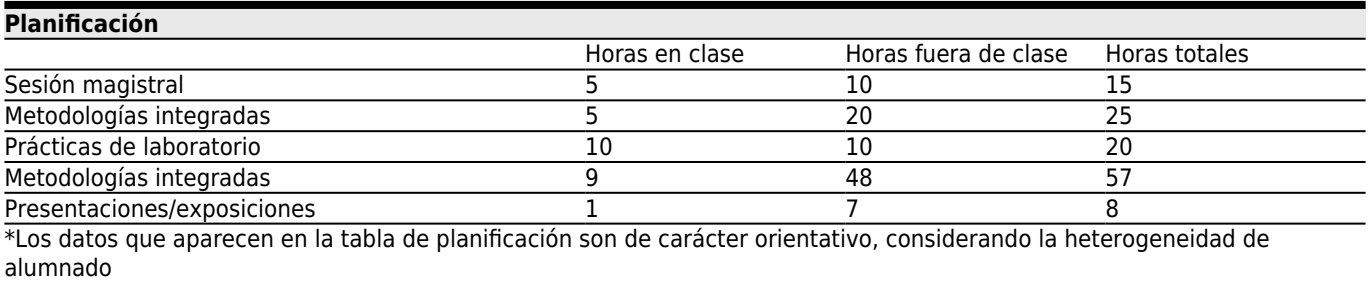

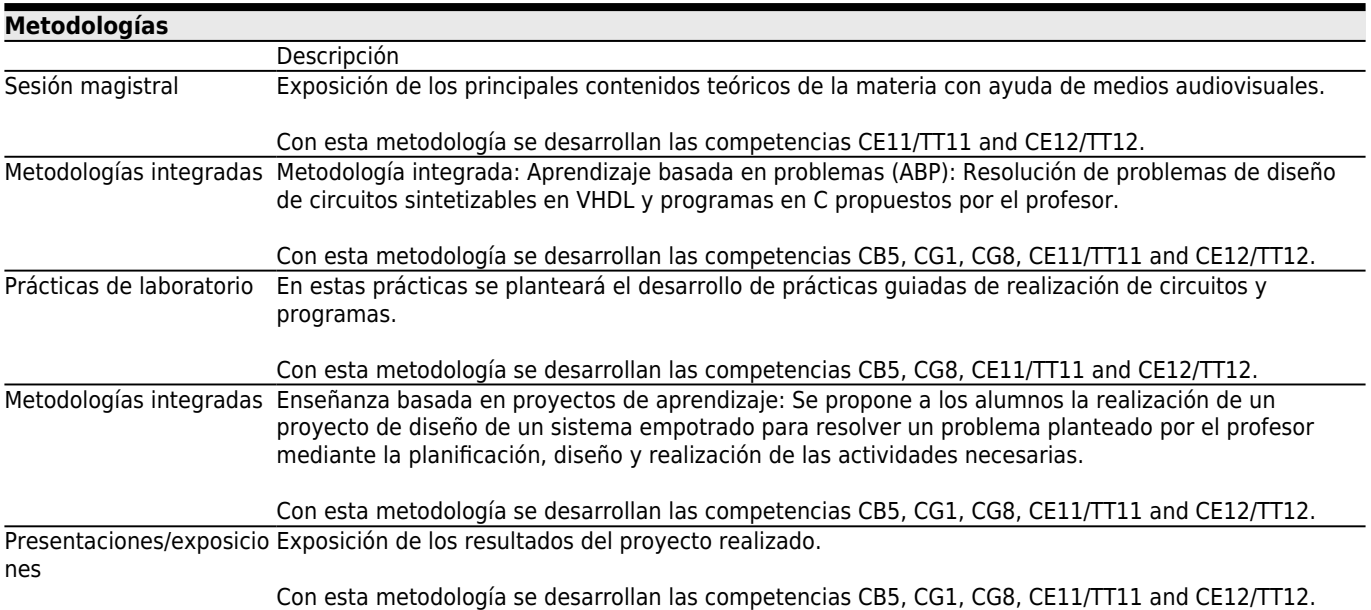

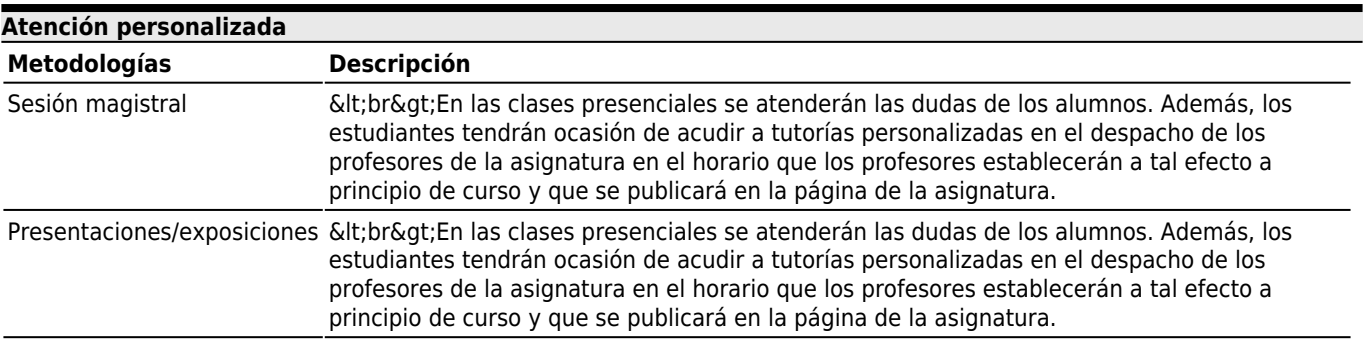

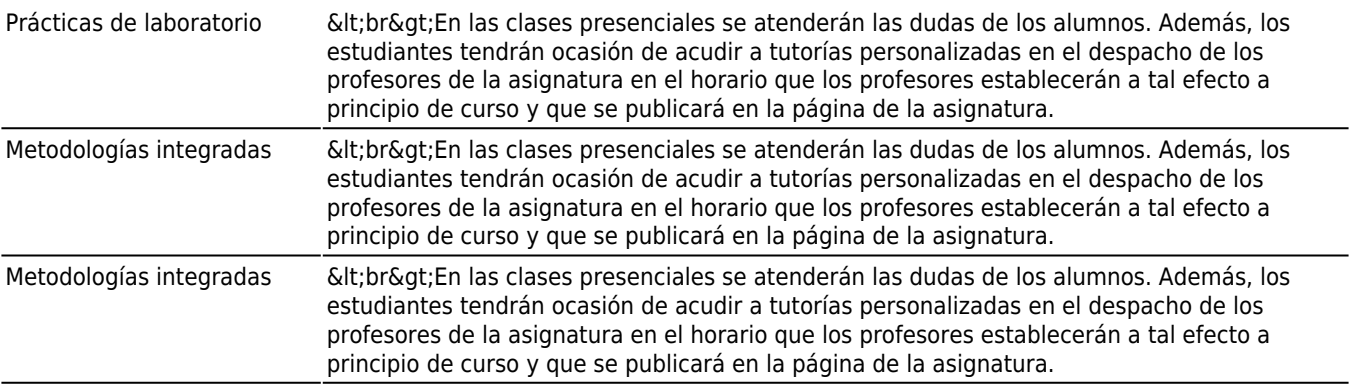

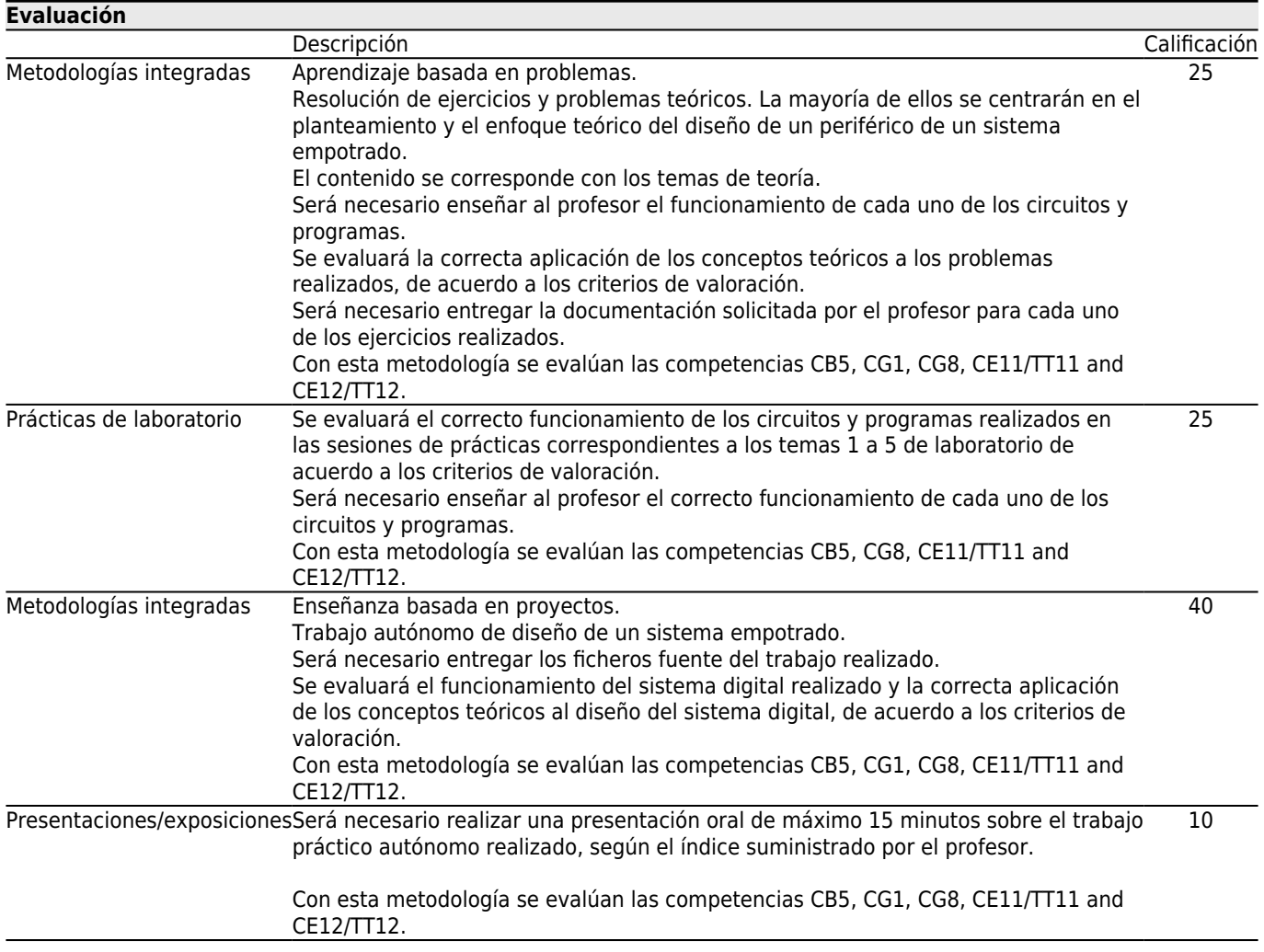

### **[Otros comentarios sobre la Evaluación](#page--1-0)**

La nota de la asignatura será la suma de las notas correspondientes a las distintas tareas de la asignatura.

La nota global de los ejercicios y problemas teóricos debe ser mayor o igual que 5 sobre 10 para poder aprobar la asignatura.

La nota del trabajo práctico autónomo debe ser mayor o igual que 5 sobre 10 para poder aprobar la asignatura.

Todos los alumnos, tanto los que sigan la asignatura de forma continua como los que quieran ser evaluados únicamente al final del cuatrimestre o en una evaluación extraordinaria, deberán realizar las tareas descritas en el apartado anterior. Los alumnos que no asistan a clase regularmente deberán realizar las mismas tareas que los alumnos asistentes a clase.

La calificación final se expresará de forma numérica entre 0 y 10, según la legislación vigente (Real Decreto 1125/2003 de 5 de Septiembre; BOE 18 de septiembre).

Siguiendo las directrices propias de la titulación se ofrecerá a los alumnos que cursen esta materia dos sistemas de evaluación: evaluación continua y evaluación al final del cuatrimestre.

Evaluación continua

Evaluación al final del cuatrimestre

EVALUACIÓN CONTINUA:

El hecho de realizar 2 prácticas de laboratorio supone que el alumno opta por la evaluación continua.

 Los alumnos que opten por evaluación continua, pero no aprueben la asignatura mediante esta modalidad, deberán realizar la evaluación final completa en la evaluación extraordinaria de Julio.

 Los alumnos que aprueben la asignatura mediante evaluación continua no podrán repetir de nuevo en la evaluación final ninguna tarea con el objetivo de subir la nota.

 Las distintas tareas deben entregarse en la fecha especificada por el profesor. Si no es así, no serán calificadas para la evaluación continua.

 Los alumnos realizarán los ejercicios teóricos, las prácticas de laboratorio y los trabajos de laboratorio en grupos de dos alumnos durante la evaluación continua.

 Si se sigue la asignatura de forma continua, se puede faltar como máximo a 2 sesiones presenciales. Si se ha faltado a más de 2 sesiones, será obligatorio realizar un trabajo individual adicional o un examen.

### EVALUACIÓN FINAL:

 Los alumnos que opten por la evaluación final deberán realizar todas las tareas teóricas y prácticas y los trabajos individualmente.

 La entrega de las tareas para la evaluación final debe realizarse antes de la fecha oficial del examen establecida por el centro.

En caso de superar los ejercicios teóricos (ET), las prácticas de laboratorio (PL) y el trabajo autónomo (TA), es decir, que la nota de cada parte >= 5, la calificación final (NF) será la suma ponderada de las notas de cada parte de la asignatura:  $NF = 0$   $725 * ET + 0$   $725 * PL + 0$   $740 * TA + 0$   $10 * PO$ 

En caso de no superar alguna de las tres pruebas (nota de alguna prueba < 5), la calificación final (NF) será:  $NF = m$ inimo [4 $\sqrt{5}$ ; (NF = 0 $\sqrt{25}$  \* ET + 0 $\sqrt{25}$  \* PL + 0 $\sqrt{40}$  \* TA + 0 $\sqrt{10}$  \* PO) ]

siendo:

ET = Nota conjunta de los ejercicios y problemas teóricos.

PL = Nota conjunta de las prácticas de laboratorio.

TA = Trabajo Autónomo práctico.

PO = Presentación Oral.

CRITERIOS DE EVALUACIÓN.

1) Realización de prácticas de laboratorio guiadas.

Se evaluará el correcto funcionamiento de los circuitos y programas realizados en las sesiones de prácticas, de acuerdo con la puntuación asignada en los enunciados de prácticas. Cada tema de prácticas se puntuará sobre 10. Luego se ponderará su influencia en la nota total de la asignatura en función del número de horas asignado a cada tema. Es decir, la nota de las prácticas correspondientes a los temas 1 a 5 de laboratorio, se obtiene de la forma siguiente:

PL = ( Nota Tema 1L + Nota Tema 2L + Nota Tema 3L + Nota Tema 4L + Nota Tema 5L ) / 5

La nota total de las horas de prácticas guiadas (PL) corresponde a un 25% de la nota total de la asignatura. Será necesario entregar los ficheros que se indican en los enunciados de prácticas.

Los criterios de valoración se refieren únicamente a la funcionalidad de los circuitos y programas realizados, es decir, los circuitos y programas deben funcionar perfectamente en todos sus aspectos, para obtener la máxima nota, ya sea la simulación del [software], la simulación funcional y temporal de los diferentes circuitos [[hardware] y del sistema completo, o la prueba en la placa de desarrollo.

#### 2) Problemas y ejercicios teóricos.

Se evaluará cada uno de los ejercicios y problemas planteados en las sesiones de teoría. Cada ejercicio se puntuará sobre 10. Luego se ponderará su influencia en la nota total de la asignatura en función del número de ejercicios asignado. La mayoría de los ejercicios consistirán en el diseño de un periférico para un sistema empotrado y el planteamiento del diseño de un sistema empotrado completo con sus periféricos.

Los criterios de valoración son los siguientes:

1) Reparto adecuado de tareas entre  $\Box$ hardware $\Box$  y  $\Box$ software".

2) Organización adecuada del [hardware | y estructura adecuada del programa en C.

3) Corrección del diseño (CORR). Optimización de la descripción en VHDL y de los programas en C. Aplicación de las técnicas de diseño síncrono. Diseño reutilizable.

4) Funcionalidad (FUNC). Si el ejercicio lo pide, la simulación funcional y temporal de los circuitos VHDL, así como la simulación de los programas en C deben funcionar perfectamente.

5) Documentación (DOC). i. Ficheros fuente de diseño.

ii. Comentarios suficientes en los ficheros VHDL y ficheros C para su comprensión.

Será necesario entregar los ficheros que se indican en los enunciados de cada ejercicio teórico. La nota total será la suma de las notas de cada uno de los ejercicios dividida por el número de ejercicios:

ET = (Ejercicio  $1 + \Box$  + Ejercicio N) / N

3) Trabajo práctico. Trabajos de diseño de un sistema empotrado.

Los criterios de valoración son los siguientes:

1) Reparto adecuado de tareas entre  $\Box$ hardware $\Box$  y  $\Box$ software".

2) Organización adecuada del []hardware y estructura adecuada del programa en C.

3) Corrección del diseño.

Optimización de la descripción en VHDL y de la utilización de circuitos. Aplicación de las técnicas de diseño síncrono. Diseño reutilizable.

4) Análisis de la implementación con FPGAs.

Analizar los recursos lógicos de la FPGA utilizados y razonar su necesidad. Analizar de forma razonada los retardos internos del sistema implementado.

5) Funcionalidad. Simulación del <sub>Osoftware</sub>. Depuración del **nsoftwaren**. Simulación funcional y temporal de los diferentes circuitos [Jhardware]. Simulación del sistema empotrado completo ( $\lceil \text{hardware} \rceil + \lceil \text{softmax} \rceil$ ). Depuración del sistema empotrado completo ( $\lceil$ hardware $\lceil$  +  $\lceil$ software $\lceil$ ). Prueba en la placa de desarrollo del sistema empotrado completo ( $\lceil \frac{\text{hardware}}{\text{hardware}} \rceil + \lceil \frac{\text{softmax}}{\text{hord}} \rceil$ ). Todos los apartados deben funcionar perfectamente para obtener la máxima nota.

6) Documentación del diseño y la implementación con FPGAs.

a. Memoria.

i. Estructura clara y ordenada.

ii. Explicaciones claras y suficientes para la comprensión del trabajo realizado.

iii. Inclusión de figuras adecuadas.

iv. Inclusión de datos relevantes.

b. Ficheros fuente de diseño.

i. Comentarios suficientes en los ficheros VHDL para su comprensión.

ii. Comentarios suficientes en los ficheros C para su comprensión.

Para el trabajo práctico autónomo (TA), será necesario realizar una presentación oral.

4) Presentación del trabajo práctico.

Exposición oral del trabajo realizado.

Los criterios de valoración son los siguientes:

i. Exposición oral.

- 1. Estructura clara y ordenada.
- 2. Explicaciones claras.
- 3. Explicaciones suficientes para la comprensión del trabajo realizado.
- 4. Inclusión de figuras adecuadas.
- 5. Inclusión de datos relevantes.

### **[Fuentes de información](#page--1-0)**

ÁLVAREZ RUIZ DE OJEDA, L.J., POZA GONZÁLEZ, F., **Diseño de aplicaciones empotradas de 32 bits en FPGAs con Xilinx EDK 10.1 para Microblaze y Power-PC**, Vison Libros,

ÁLVAREZ RUIZ DE OJEDA, L.J., **Diseño Digital con FPGAs**, Vision Libros,

[ÁLVAREZ et AL 12] ÁLVAREZ RUIZ DE OJEDA, L.J., POZA GONZÁLEZ, F., Diseño de aplicaciones empotradas de 32 bits en FPGAs con Xilinx EDK 10.1 para Microblaze y Power-PC, Vision libros, Madrid, 2012. [ÁLVAREZ 12] ÁLVAREZ RUIZ DE OJEDA, L.J., Diseño Digital con FPGAs, Vision libros, Madrid, 2013.

## **[Recomendaciones](#page--1-0)**

**Asignaturas que se recomienda cursar simultáneamente**

Sistemas Electrónicos Digitales Avanzados/V05M145V03203